## Package 'rjqpd'

October 14, 2022

Type Package

Title The Johnson Quantile-Parameterised Distribution

Version 0.2.3

Maintainer Bobby Ingram <ingram.bob@gmail.com>

Description Implementation of the Johnson Quantile-Parameterised Distribution in R. The Johnson Quantile-Parameterised Distribution (J-QPD) is a flexible distribution system that is parameterised by a symmetric percentile triplet of quantile values (typically the 10th-50th-90th) along with known support bounds for the distribution. The J-QPD system was developed by Hadlock and Bickel (2017) [<doi:10.1287/deca.2016.0343>](https://doi.org/10.1287/deca.2016.0343). This package implements the density, quantile, CDF and random number generator functions.

Suggests devtools, knitr, rmarkdown, testthat

URL <https://github.com/bobbyingram/rjqpd>

BugReports <https://github.com/bobbyingram/rjqpd/issues> License MIT + file LICENSE Encoding UTF-8 LazyData true RoxygenNote 7.1.1 NeedsCompilation no

Author Bobby Ingram [aut, cre]

Repository CRAN

Date/Publication 2020-09-25 09:20:06 UTC

### R topics documented:

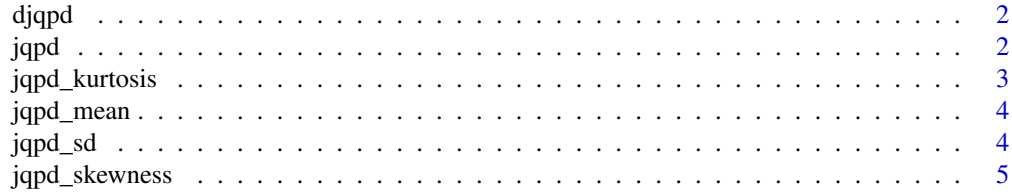

#### <span id="page-1-0"></span> $2$  jqpd

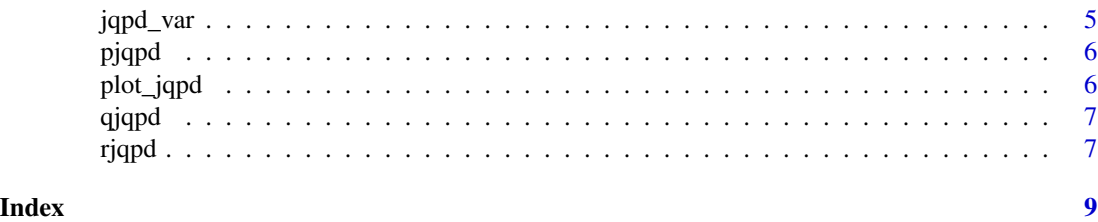

djqpd *Density function of Johnson Quantile-Parameterised Distribution.*

#### Description

Density function of Johnson Quantile-Parameterised Distribution.

#### Usage

djqpd(x, params)

#### Arguments

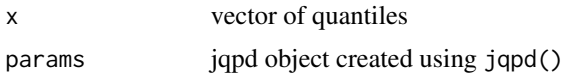

#### Value

A numeric vector of density values corresponding to the x quantile vector

#### Examples

```
x \leq -c(0.32, 0.40, 0.60)params \le jqpd(x, lower = 0, upper = 1, alpha = 0.1)
iles <- seq(0.01, 0.99, 0.01)
density \leftarrow djqpd(x = iles, params)
```
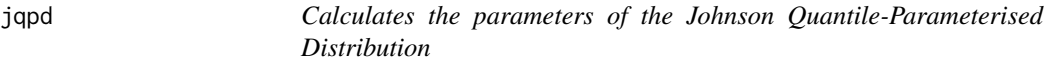

#### Description

Calculates the parameters of the Johnson Quantile-Parameterised Distribution

#### Usage

```
jqpd(x, lower = 0, upper = Inf, alpha = 0.1)
```
#### <span id="page-2-0"></span>jqpd\_kurtosis 3

#### Arguments

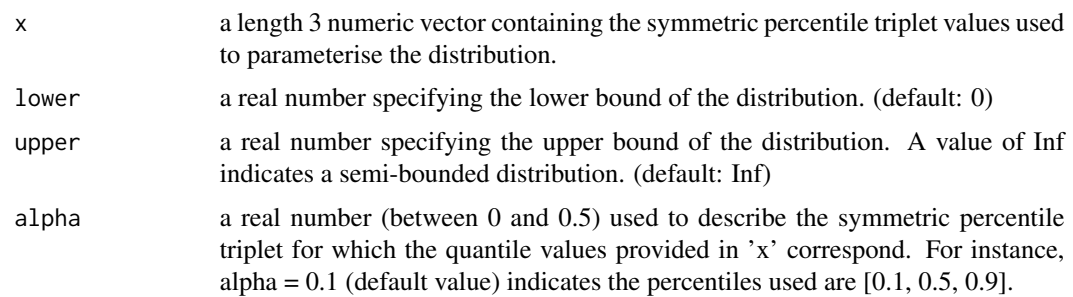

#### Value

A jqpd object with elements

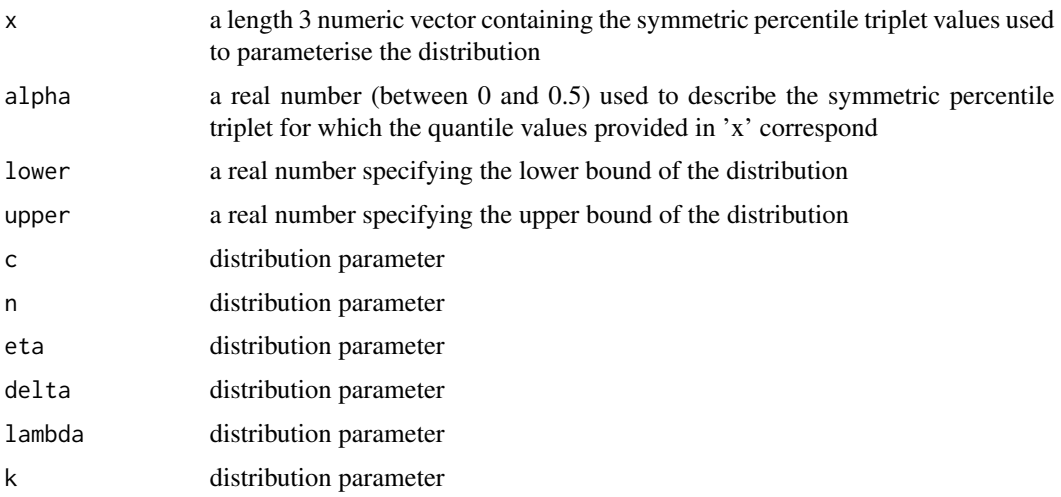

#### Examples

theta <-  $jqpd(c(0.32, 0.40, 0.6), 0, 1, alpha = 0.1)$ 

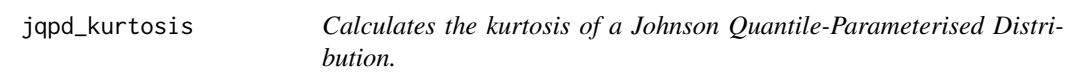

#### Description

Calculates the kurtosis of a Johnson Quantile-Parameterised Distribution.

#### Usage

jqpd\_kurtosis(params)

#### <span id="page-3-0"></span>Arguments

params jqpd object created using jqpd()

#### Value

The kurtosis of the distribution as a length one numeric vector.

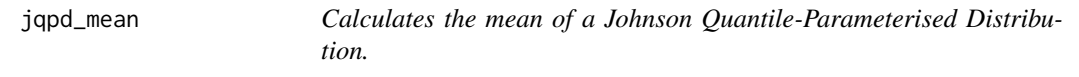

#### Description

Calculates the mean of a Johnson Quantile-Parameterised Distribution.

#### Usage

jqpd\_mean(params)

#### Arguments

params jqpd object created using jqpd()

#### Value

The mean of the distribution as a length one numeric vector.

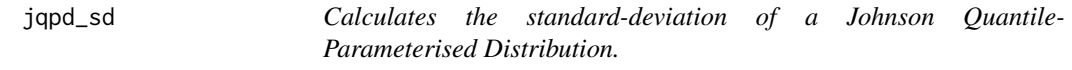

#### Description

Calculates the standard-deviation of a Johnson Quantile-Parameterised Distribution.

#### Usage

```
jqpd_sd(params)
```
#### Arguments

params jqpd object created using jqpd()

#### Value

The standard deviation of the distribution as a length one numeric vector.

<span id="page-4-0"></span>

#### Description

Calculates the skewness of a Johnson Quantile-Parameterised Distribution.

#### Usage

jqpd\_skewness(params)

#### Arguments

params jqpd object created using jqpd()

#### Value

The skewness of the distribution as a length one numeric vector.

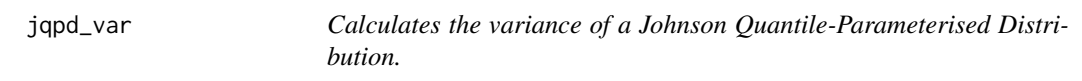

#### Description

Calculates the variance of a Johnson Quantile-Parameterised Distribution.

#### Usage

jqpd\_var(params)

#### Arguments

params jqpd object created using jqpd()

#### Value

The variance of the distribution as a length one numeric vector.

<span id="page-5-0"></span>

#### Description

Cumulative distribution function of Johnson Quantile-Parameterised Distribution.

#### Usage

pjqpd(x, params)

#### Arguments

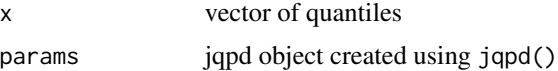

#### Value

A numeric vector of probabilities corresponding to the x quantiles vector

#### Examples

```
x <- c(0.32, 0.40, 0.60)
params \le jqpd(x, lower = 0, upper = 1, alpha = 0.1)
iles <- seq(0.01, 0.99, 0.01)
probs \leq pjqpd(x = iles, params)
```
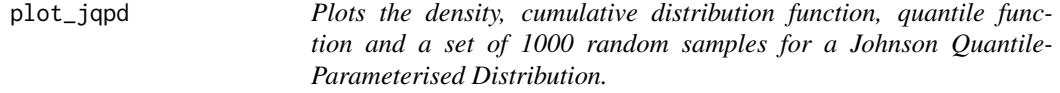

#### Description

Plots the density, cumulative distribution function, quantile function and a set of 1000 random samples for a Johnson Quantile-Parameterised Distribution.

#### Usage

plot\_jqpd(params)

#### Arguments

params jqpd object created using jqpd()

#### <span id="page-6-0"></span>qjqpd 7

#### Value

no return value, called for side effects only

qjqpd *Quantile function of Johnson Quantile-Parameterised Distribution.*

#### Description

Quantile function of Johnson Quantile-Parameterised Distribution.

#### Usage

qjqpd(p, params)

#### Arguments

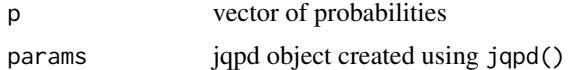

#### Value

A numeric vector of quantiles corresponding to the p probability vector

#### Examples

 $x \leq -c(0.32, 0.40, 0.60)$ params  $\le$  jqpd(x, lower = 0, upper = 1, alpha = 0.1) probs <- seq(0.01, 0.99, 0.01) quantiles <- qjqpd(p = probs, params)

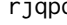

rjqpd *Generate random samples from a jqpd distribution object*

#### Description

Generate random samples from a jqpd distribution object

#### Usage

 $right(n = 1, params)$ 

#### Arguments

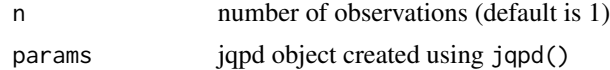

#### Value

A numeric vector of n random samples from the input distribution

#### Examples

 $x \leftarrow c(0.32, 0.40, 0.60)$ params  $\le$  jqpd(x, lower = 0, upper = 1, alpha = 0.1) samples <- rjqpd(n = 1000, params)

# <span id="page-8-0"></span>Index

djqpd, [2](#page-1-0) jqpd, [2](#page-1-0) jqpd\_kurtosis, [3](#page-2-0) jqpd\_mean, [4](#page-3-0) jqpd\_sd, [4](#page-3-0) jqpd\_skewness, [5](#page-4-0) jqpd\_var, [5](#page-4-0) pjqpd, [6](#page-5-0) plot\_jqpd, [6](#page-5-0)

qjqpd, [7](#page-6-0)

rjqpd, [7](#page-6-0)